# МІНІСТЕРСТВО ОСВІТИ І КУЛЬТУРИ**,** МОЛОДІ ТА СПОРТУ УКРАЇНИ

ОДЕСЬКА НАЦІОНАЛЬНА АКАДЕМІЯ ЗВ'ЯЗКУ ім. О. С. ПОПОВА

Кафедра менеджменту та маркетингу

Бескровна Л.О., Жуковська Л.Е., Ісайко Т.А.

# МЕТОДИЧНІ ВКАЗІВКИ

до практичних занять

з дисципліни *«*Бізнес*-*планування оператора зв*'*язку*»*  для усіх форм навчання

УДК 658.10.2 План НМВ 2012р.

Укладачі: Бескровна Л*.* О*.*,Жуковська Л*.* Е*.*, Ісайко Т*.* А*.*  Рецензент: Стрельчук Є*.* М*.*

У методичному посібнику розглядається методика складання розділів бізнес-плану розвитку МТМ, а також оцінка й аналіз фінансового стану підприємства.

Для студентів усіх форм навчання.

ЗАТВЕРДЖЕНО методичною радою академії. Протокол № 16 від 23.03. 2012р.

СХВАЛЕНО на засіданні кафедри менеджменту та маркетингу і рекомендовано до друку. Протокол № 5 від 21.11.2011 р.

Редактор Кодрул Л*.* А*.*

Комп′ютерне верстання та макетування Корнійчук Є*.* С*.*

Здано в набір 21.09.2012 Підписано до друку 19.12.12 Формат 60/88/16 Зам. № 5023 Тираж 100 прим. Обсяг: 2,0 ум. друк. арк. Віддруковано на видавничому устаткуванні фірми RISO у друкарні редакційно-видавничого центру ОНАЗ ім. О.С. Попова ОНАЗ**, 2012** 

# ЗМІСТ

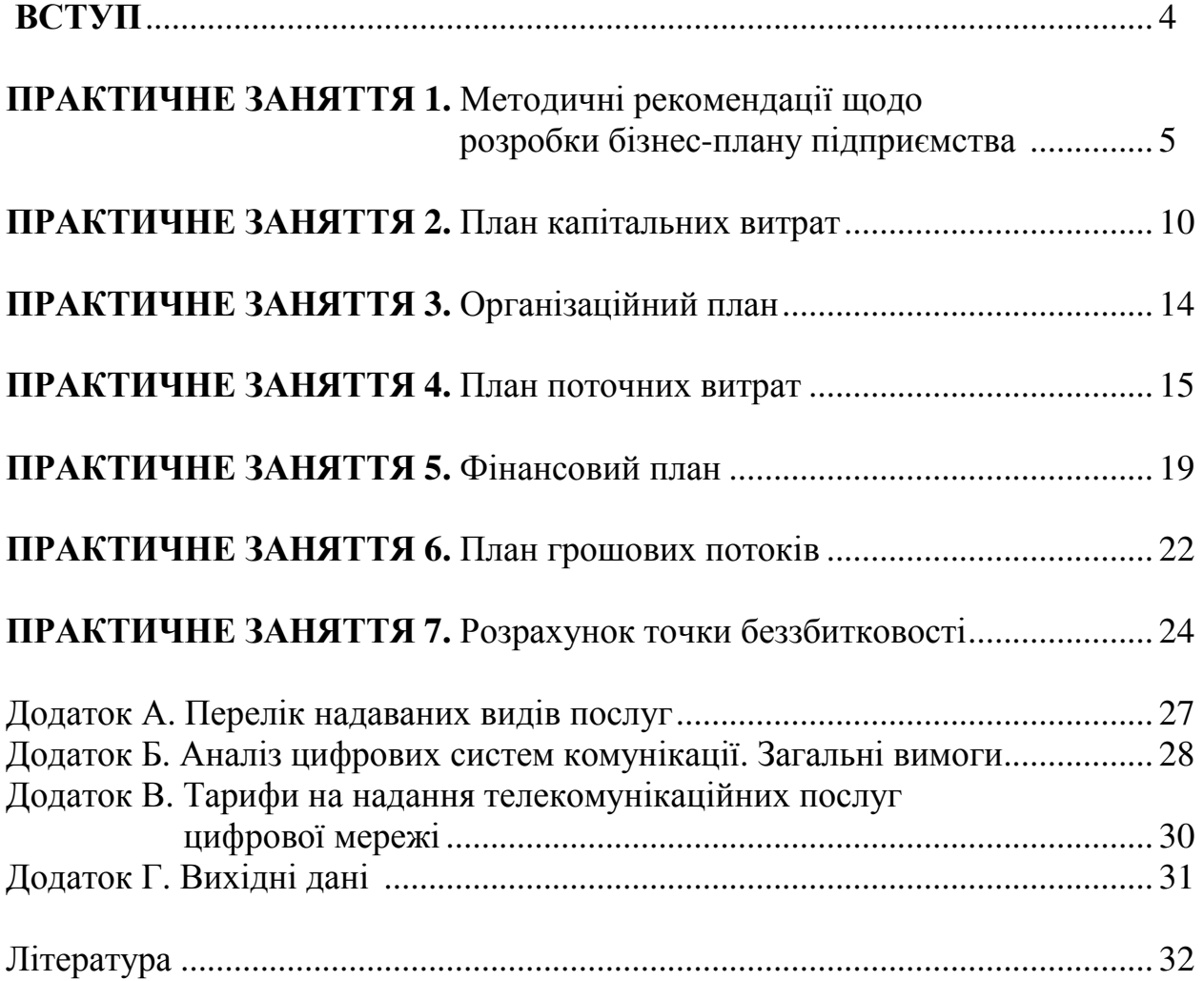

В умовах ринкових відносин будь-яка організаційна форма виробництва повинна планувати свою діяльність, в протилежному випадку вона стає об'єктом чужого планування. Відомо, що в умовах ринкового середовища головним регулятором економічних відносин є ціни, тобто діють закони попиту і пропозиції, сильний вплив здійснюють факторів зовнішнього середовища, зовнішньої діяльності підприємства, регіону.

За допомогою прогнозування і планування з'являється можливість об'єктивно оцінювати підприємство, умови його діяльності.

Для вирішення своїх внутрішніх і зовнішніх проблем будь-яке підприємство прагне вертикальної інтеграції, здійснювати контроль над попитом, мати довгострокові контрактні відносини з постачальниками і споживачами, входити до складу підприємницьких мереж. Все це допомагає зменшити невизначеність ринкових відносин, зумовлює необхідність використовування всіх видів прогнозування та планування і дає можливість на цій основі зайняти стратегічну позицію на ринку.

Метою дисципліни «Бізнес-планування оператора зв'язку» є формування у студентів системи знань з методології розроблення перспективних і поточних планів у діяльності підприємства та контролю їх виконання.

Завдання дисципліни: опанування форм, методів і процесу планування і контролю; вивчення структури і технології розроблення типових планів щодо економічного і соціального розвитку підприємства, складу показників і методики їх розрахунку, оптимізації виробничої програми.

Предмет дисципліни: процес планування і контролю діяльності підприємства.

Курс ґрунтується на знаннях, отриманих при вивченні таких економічних курсів, як «Економічна теорія», «Економіка підприємства», «Аналіз господарської діяльності», «Економіка праці та соціально-трудові відносини», «Ціноутворення», «Організація виробництва». Важливість курсу визначається сучасними умовами розвитку світового господарства й необхідністю інтеграції України у світове господарство.

# **1.** МЕТА НАВЧАННЯ З ДИСЦИПЛІНИ

Мета дисципліни: формування у студентів системи знань з методології розроблення перспективних і поточних планів та бізнес-планів у діяльності підприємства та контролю їх виконання.

# **2.** ЗМІСТ ДИСЦИПЛІНИ

Дисципліна охоплює питання**:** опанування форм, методів і процесу планування і контролю; вивчення структури і технології розроблення типових планів щодо економічного і соціального розвитку підприємства, складу показників і методики їхнього розрахунку, оптимізації виробничої програми. Дисципліна забезпечує підготовку студентів за напрямом - 6.030601 «Менеджмент».

Метою роботи – практичне засвоєння основних розділів курсу "Бізнеспланування оператора зв'язку" і розробка основних розділів бізнес-плану розвитку міської телефонної мережі.

# ПРАКТИЧНЕ ЗАНЯТТЯ **1.** Методичні рекомендації щодо розробкибізнес*-*плану підприємства

### Мета завдання**:** особливості складання бізнес**-**плану

Мета розробки бізнес-плану – запланувати розвиток господарської діяльності фірми на найближчий і віддалений періоди у відповідності з потребами ринку і можливостями отримання необхідних ресурсів. Бізнес-план допомагає вирішити такі основні завдання:

 визначити конкретні напрями діяльності фірми, цільові ринки і місце фірми на цих ринках;

 сформулювати довгострокові й короткочасні цілі фірми, стратегії й тактику їхнього досягнення. Визначити осіб, відповідальних за реалізацію кожної стратегії;

– обрати склад і визначити показники товарів та послуг, які пропонуватимуться фірмою споживачам;

– оцінити виробничі й торгові витрати на їх продукування реалізацією товарів та послуг;

– оцінити відповідність кадрів фірми й умов для мотивації їхньої праці щодо потреб досягнення поставленої мети;

– визначити склад маркетингових заходів фірми щодо вивчення ринку, реклами, стимуляції продажу, ціноутворення, каналів збуту тощо;

– оцінити матеріальне і фінансове становище фірми та відповідність фінансових і матеріальних ресурсів до досягнення поставленої мети;

– передбачити труднощі і "підводне каміння", які можуть зашкодити виконанню бізнес-плану.

Головна перевага бізнес-планування полягає в тому, що належним чином складений бізнес-план показує перспективу розвитку фірми, тобто, в кінцевому підсумку, відповідає на найголовніші питання для бізнесмена: чи слід вкладати гроші в цю справу і чи принесе вона доходи, які окуплять усі затрати сил і коштів.

Бізнес-план – документ перспективний, який включає всі основні напрями діяльності підприємства, його виробничі, комерційні й соціальні проблеми. Він складається зазвичай на три-п'ять років.

Бізнес-план розвитку фірми розробляється з метою:

– техніко-економічного обґрунтування і фінансового оцінювання діяльності проекту;

– вибору найбільш ефективного й оптимального варіанта проекту;

– залучення додаткових фінансових коштів (іноземних інвестицій, кредиту в банку) тощо.

# Структура бізнес**-**плану

Бізнес-план складається, як правило, з таких розділів:

- Можливості фірми (резюме).
- Опис підприємства.
- Аналіз стану справ у галузі.
- План маркетингу.
- План капітальних витрат.
- Організаційний план.
- План поточних витрат.
- Фінансовий план.
- План повернення кредиту.
- Розрахунок точки беззбитковості.
- Аналіз можливих ризиків і страхування.

# Зміст розділів бізнес**-**плану

# *1.* Можливості фірми *(*резюме*)*

Резюме пишеться в останню чергу, після того як бізнес-план у цілому складено. Воно повинно включати головні положення, ідеї бізнес - плану та висновки.

Орієнтовно можна виокремити такі позиції даної частини бізнес-плану:

– мета в бізнесі. Вкажіть шляхи задоволення потреб клієнтів. Коротка інформація про технологію, унікальні характеристики послуг;

– можливості бізнесу і стратегія реалізації. Запланована стратегія виходу на ринок. Ця інформація може бути подана у вигляді переліку ключових факторів, умов, слабких місць у діях конкурентів (таких, як інертність, поганий сервіс тощо), тенденцій у розвитку галузі та інших доходів на користь наявних можливостей;

– намічені ринки збуту та прогноз. Опис галузі і ринку збуту, визначення споживачів, яким запропоновано (продано) послуги, передбачуваний період окупності витрат, цінову стратегію (включаючи

пояснення, на чому необхідно зосередитись на доступній ціні, високій якості, унікальності послуги тощо);

– прогноз фінансових результатів. Узагальнення економічної та фінансової діяльності фірми;

– потрібна сума інвестицій. Грошова оцінка необхідного фінансування для фірми.

Резюме має включати наступну інформацію:

– найменування проекту;

– характеристика організації, що звертається за наданням засобів:

найменування

організаційно-правова форма

форма власності

середньооблікова чисельність

статутний фонд

оборот за останній рік

точна поштова адреса, телефон

банківські реквізити (у т.ч. валютний, депозитний рахунки)

прізвище, ім'я, по батькові, вік і кваліфікація керівника проекту.

– опис проекту, особливо виділивши, чи йде мова про початок роботи "з нуля" або про розширення існуючої справи;

– опис підприємства, його специфічних рис, основні етапи в його розвитку;

– короткі відомості про кваліфікацію управлінського персоналу, якими особливостями, стосовно справжнього проекту, має володіти управлінський персонал, які частки участі управлінського персоналу в капіталі підприємства;

– опис ситуації на ринку (вітчизняному та зарубіжному) і в галузі;

– перевагу продукції або послуг підприємства, власні ресурси компанії і її поточний фінансовий стан;

– довгострокові і короткострокові цілі проекту, якого зростання можна чекати, які доходи передбачається отримати, за який період часу;

– тактичний план, короткий виклад того, як будуть досягатися поставлені цілі;

– ступінь узгодження проекту з федеральними, регіональними та галузевими пріоритетами;

– потреба в інвестиціях, напрями їх використання, передбачувані джерела фінансування, як вони будуть повертатися (погашатися) інвесторам;

– якщо заявник є фізичною особою, то інвестор повинен знати, яким майном він володіє;

– наявність ліцензій, сертифікатів, дозволів і т.д.;

– ключові економічні показники ефективності проекту;

– можливі ризики і система страховок.

У разі необхідності (можливості) залучення іноземних інвесторів резюме складається як українською, так і англійською мовами. У резюме також відбивається ступінь конфіденційності викладеної в бізнес-плані інформації.

У кінці резюме вашого бізнес-плану необхідно навести відомості про передбачувані обсяги продажу на кілька років вперед, якої величини буде виручка від продажу вашої продукції, які обсяги фінансування будуть потрібні, якою буде загальний прибуток і рівень прибутковості коштів, вкладених у ваш проект. І ще дуже важливий пункт – через який проміжок часу ви плануєте повернути інвесторам їх вкладення.

Також у кінці розділу резюме бізнес плану необхідно включити декілька переконливих пропозицій про те, чому бізнес є успішною ідеєю, і чому бізнес – стрибок до успіху.

# *2.* Опис підприємства

Розкривати суть розділу слід з короткої характеристики підприємства. Основними питаннями, на які необхідно дати відповідь, є:

– опис виду діяльності підприємства;

- обґрунтування доцільності створення підприємства;
- складання принципів управління;

– опис місцезнаходження підприємства, його відповідність екологічним нормам; вплив місцезнаходження на витрати;

– визначення чи є приміщення власністю малого підприємства, чи передбачається його орендувати;

– потрібна площа приміщень;

– наявний доступ до транспортних мереж тощо.

Крім того, слід подати всю інформацію, пов'язану з утворенням і правовим забезпеченням господарської діяльності фірми. Необхідно навести повну і скорочену назву підприємства, його юридичну адресу, повне найменування; форму власності та правовий статус.

Необхідно обґрунтувати причини вибору тієї чи іншої форми власності, вказати законодавчі та нормативні акти, які регулюють діяльність фірми.

В розділі необхідно висвітлити правові аспекти діяльності фірми:

– дата утворення і реєстрації;

– установчі документи;

– форми власності;

– аспекти діяльності фірми, які підлягають державному контролю та розпорядженням;

– копії ліцензій на види діяльності, які є предметом розгляду в бізнесплані;

– копії угод і договорів з іншими організаціями за даними видами діяльності;

– зміни в законодавстві, які можуть вплинути на діяльність фірми, та інші документи (патенти, контракти, договори на оренду, торгові марки та знаки тощо).

І сам керівник, і його інвестор повинні точно знати, які продукти і послуги планує підприємство пропонувати ринку. Тобто бізнес-план повинен включати детальний опис майбутнього товару.

Питання, які належать до опису товару (продукту / послуги), можуть бути такими:

– конкретний опис товару і способів його застосування. При цьому властивості товару повинні задовольняти вимогам його потенційних покупців;

– тенденції застосування обраного товару (чи буде найближчим часом його споживання зростати або зменшуватись, чи можливі нові способи його застосування?) та життєвий цикл товару;

– діапазон подібних продуктів/послуг, пропонований конкурентами. Унікальність порівняно з моделями конкурентів, специфічність товару;

– рівень захисту товару, наявність підприємницького патенту, авторського права, зареєстровану торгову марку тощо.

# *3.* Аналіз стану справ у галузі

В складанні плану необхідно відбити сучасний стан і перспективи розвитку галузі. Необхідно розглянути структуру, роль галузі в національній економіці; в скороченій формі описати місткість ринку збуту, тенденції його зростання і своїх головних конкурентів; оцінити ймовірність появи нових споживачів послуг, законів та інструкцій, а також дати оцінку майбутнього зростанню галузі, спираючись на головні програми розвитку галузі.

# *4.* План маркетингу

Маркетинг є багатоаспектною системою. Це і ринкова концепція організації виробництва, і управління ним, і реалізація товарів (послуг) шляхом формування ринків збуту тощо. В цьому полягає його стратегія й тактика.

Для того, щоб досягти успіху, фірма повинна утворити ефективний ринок для своєї продукції чи послуги. Основні кроки на шляху створення такого ринку описує маркетинговий розділ бізнес-плану.

Замало просто виробити добру продукцію (послугу), запропонувати яскраву технічну інновацію. Потрібно також завоювати покупців цих послуг, залучити до них людей, які спроможні сплатити за них, тобто утворити платоспроможний попит на запропоновані послуги.

У цьому розділі слід приділити увагу таким питанням:

– характеристика ринку послуг зв'язку, зайнятого підприємством (види послуг, їхня питома вага; нові послуги й технології; для підприємства на ринку по кожному виду послуг);

- оцінювання загального й платоспроможного попиту на послуги;
- характеристика наявних основних і потенційних клієнтів:
- склад основних і потенційних споживачів послуг зв'язку;
- сегментація споживачів за платоспроможністю тощо;
- тошо:
	- місткість і структура споживчого ринку:

• чисельність населення за районами;

• кількість основних телефонних апаратів, у тому числі установлених іншими (приватними) компаніями;

- рівень телефонізації (за районами);
- незадоволений попит;

• місткість АТС (в тому числі незадіяна, через відсутність лінійних споруд, через відмови);

- оцінювання конкурентів і вибір конкурентної стратегії:
- належна їм частка ринку;
- порівняльна характеристика пропонованих послуг (якість);
- зіставлення цін:

• порівняння способів руху послуг на ринку (їхня тактика, рекламний пакет, імідж, персональні угоди, ділові стосунки з окремими людьми та організаціями);

– стратегія збуту і просування послуг на ринок:

• стратегія збуту (за видами послуг), тенденції в зміні обсягів пропонованих послуг;

• тарифна політика й ціноутворення, тенденції щодо їхньої зміни;

• умови сплати послуг споживачем;

- якість;
- сервісне обслуговування, тощо;
	- реклама;

– способи утворення репутації підприємства і продукції (послуги) (паблік рілейшнз).

# ПРАКТИЧНЕ ЗАНЯТТЯ **2.** План капітальних витрат

Мета заняття**:** розрахувати капітальні витрати підприємства

Капітальні витрати на встановлення телефонної станції визначаються на підставі кошторису фінансового розрахунку.

Капітальні витрати розраховуються на підставі вартості обладнання та нормативів, виведених в наслідок проведених статистичних досліджень, за формулою:

 $K = L_{B_0} + K_{BB} + K_{MDM} + K_{MB} + K_{HH} + B_H + H_H + \Pi \Pi B$ , грн.,

де Ц<sub>во</sub> – вартість обладнання відповідного до варіанта, тис. грн.;

 Квв – витрати на встановлення, монтаж і тренування станційних споруд, тис. грн.;

 Кмрм – витрати на будівництво, монтаж магістральних і розподільчих мереж, тис. грн.;

 Кмв – монтаж і пусконалагоджувальні роботи систем вентиляції, тис. грн.; Кін – інші витрати, тис. грн.;

Вн – накладні витрати, тис. грн.;

 $H_{\pi}$  – планові накопичення, тис. грн.;

ПДВ – податок на додану вартість.

Вартість обладнання відповідного типу для кожного варіанта (див. додаток Б, таб.Б1) визначається за формулою:

$$
H_{\text{bo}}=2xC_{\text{CTN}}+N_{\text{bb}} \text{ rph.},
$$

де 2 – коефіцієнт обліку програмного забезпечення;

С<sub>СТN</sub> – вартість станційного номера, грн.;

 $N_{\text{eq}}$  – монтована місткість, номерів (відповідно до варіанту завдання).

Витрати на установлення, монтаж і тренування станційних споруд К<sub>вв</sub> становлять 12% від вартості обладнання:

$$
K_{\text{BB}}=0,12 \text{ x } L_{\text{BB}}, \text{ rph.}
$$

Витрати на будівництво*,* монтаж магістральних і розподільчих мереж Кмрм становлять *g*мрм % (див. табл.1) вартості обладнання:

$$
K_{\text{mpm}} = g_{\text{mpm}} \times L_{\text{bo}}, \text{rph}.
$$

Для безперебійної роботи обладнання необхідно створити відповідні умови навколишнього середовища. Необхідно забезпечити приміщення, в якому буде розташована станція, вентиляцією і кондиціонуванням.

Витрати на монтаж і пусконалагоджувальні роботи систем вентиляції  $K_{\mu}$  становлять 2% від вартості обладнання:

$$
K_{\text{M6}} = 0.02 \times H_{\text{so}}
$$
, rph.

Загальна сума основних капітальних витрат визначається за формулою:

 $K_{ocu} = H_{so} + K_{cc} + K_{ww} + K_{us}$ , грн.

До складу *інших капітальних витрат* входять  $(K_{i\mu})$ :

Витрати на комплект контрольно-вимірювальної апаратури К<sub>кеа</sub> для проведення необхідних випробувань і вимірювань під час будівництва і монтажу станції. Розмір необхідних витрат  $K_{\text{real}}$  визначається з розрахунку 5% від загальної суми основних капітальних витрат:

$$
K_{\text{real}} = 0.05 \times K_{\text{och}}
$$
, rpm.

Витрати на виробничу базу підприємства  $K_{\epsilon 6}$ , розмір яких визначається з нормативу 1,7% від загальної суми основних капітальних витрат  $K_{oc}$ :

$$
K_{\scriptscriptstyle e\bar{o}} = 0.017 \times K_{\scriptscriptstyle o\text{cm}}, \text{rph.}
$$

# Витрати на облаштованість робочих місць та місць відпочинку  $K_{\nu\mu}$ .

Витрати на облаштованість, поліпшення умов праці  $K_{\mu\nu}$  для всього персоналу становлять 0,5% від  $K_{ocn}$ .

 $K_{_{\rho\mu}} = 0.005 \times K_{_{\rho\mu}}$ , грн.

Витрати на навчання персоналу  $K_{\scriptscriptstyle \mu}$ .

Робота з даними типами обладнання, відповідно до варіантів завдання, вимагає висококваліфікованих спеціалістів. Кожна фірма, яка випускає обладнання, пропонує свої програми навчання. Навчання проводиться частково на курсах з практичним спрямуванням і частково на виробництві. Вартість навчання  $K_{\mu}$  дорівнює 0,5% від  $K_{\text{occ}}$ :

$$
K_p = 0.005 \times K_{ocn}
$$
, rpm.

Витрати на рекламу  $K_p$ . Для проведення рекламної компанії необхідна сума, порівнювана 2,4% від  $K_{\text{out}}$ :

$$
K_p = 0.024 \times K_{ocn}, \text{rph.}
$$

Накладні витрати В<sub>н</sub> становлять 1% від загальної суми основних та інших капітальних витрат:

$$
B_{\scriptscriptstyle H} = 0.01 \times K_{\scriptscriptstyle 3a2} \, \text{r}, \, \text{P} \, \text{P} \, \text{H} \, \text{L},
$$

де  $K_{3a2} = K_{ocu} + K_{iu}$ , грн.

Планові накопичення  $H<sub>n</sub>$  визначаються з розрахунку 10% від суми загальних капітальних витрат і накладних витрат:

$$
H_n = 0.1 \times (K_{\text{342}} + B_n), \text{ rph.}
$$

Податок на додану вартість ( $\overline{\Pi}$ ДВ) становить 20% від  $K_{\Sigma} = K_{\text{vac}} + B_{\text{n}} + H_{\text{n}}$ :  $\Pi \mathcal{A}B = 0, 2 \times K_{\Sigma}$ 

Результати розрахунків капітальних витрат рекомендується оформити у вигляді таблиці 2.1:

# Таблиця *2.1*

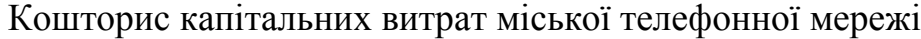

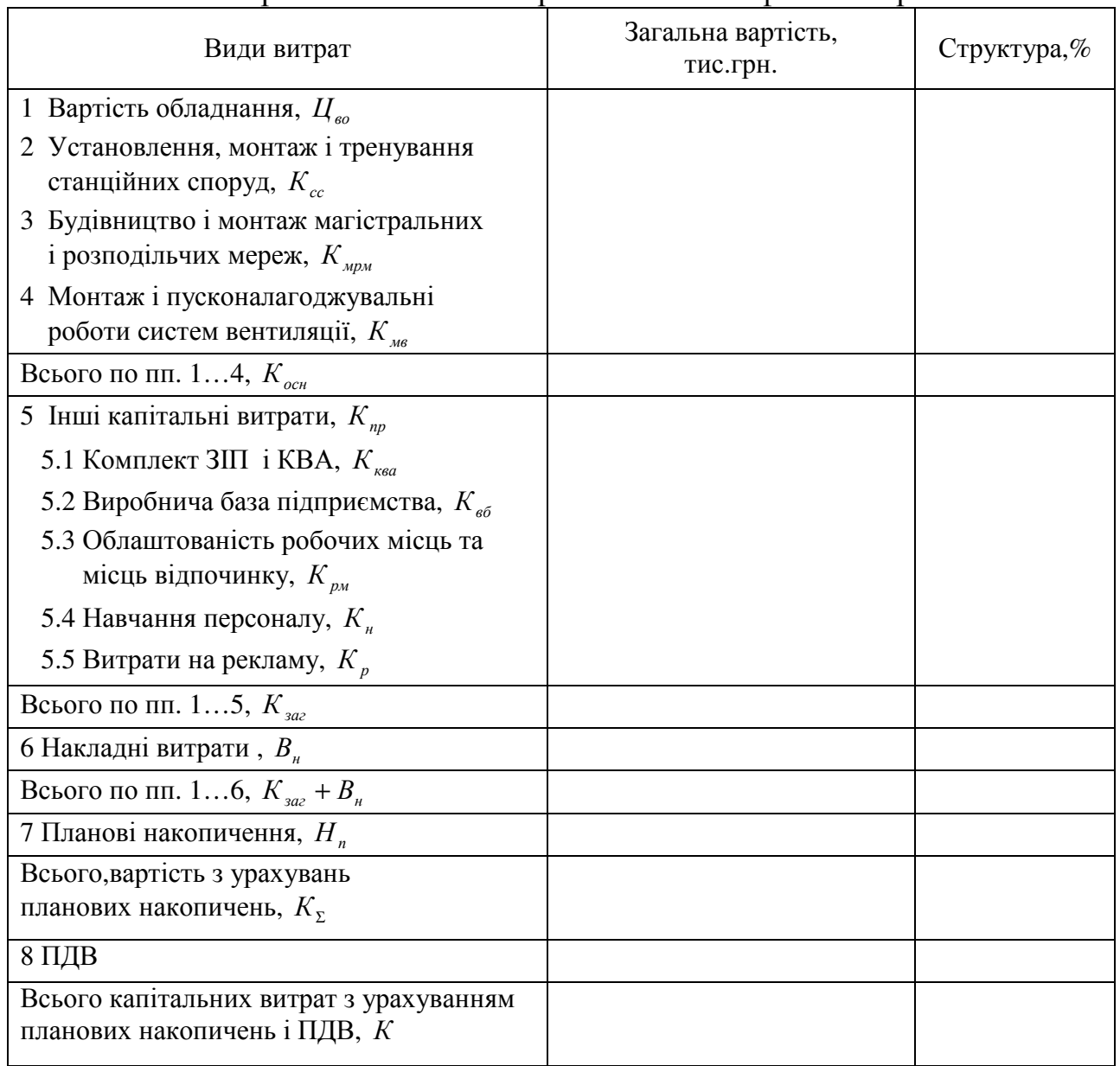

Даний кошторис капітальних витрат дозволяє визначити повну вартість телефонного номера (питомі капітальні витрати  $K_{num}$ ) за формулою:

$$
K_{\text{num}} = \frac{K}{N_{\text{ee}}}, \text{ rph } \frac{1 \text{ HOM.}}{1 \text{ HOM.}}
$$

де  $K$  – повна сума капітальних витрат, тис. грн.;

 $N_{\text{ss}}$  – монтована місткість станції, ном.

Повна вартість телефонного номера буде покладена в основу розрахунку необхідних інвестицій.

Для розрахунку амортизаційних витрат необхідно визначити також питомі капітальні витрати на основні засоби:

$$
K_{\text{numocn}} = \frac{K_{\text{ocn}}}{N_{\text{ee}}}, \text{ rph } / 1 \text{ HOM.},
$$

де  $K_{ocu}$  – сума основних капітальних витрат.

# ПРАКТИЧНЕ ЗАНЯТТЯ **3.** Організаційний план

Мета заняття**:** сформувати організаційну структуру і штатний розпис підприємства .

Виходячи з даних виробничої діяльності підприємства в організаційному плані визначаються потреба в забезпеченні підприємства робочою силою (утворення додаткових робочих місць), дані про структуру кадрів, кваліфікацію працівників.

Надаються відомості про чинну систему заробітної плати, механізм її нарахування різним категоріям працівників підприємства, систему стимулювання, розробляється організаційно-виробнича структура.

При формуванні організаційної структури важливо звернути увагу на основні принципи ефективних структур управління:

- оптимальний розподіл обов'язків;
- інформаційна забезпеченість керівника;
- зацікавленість виконавця в кінцевому результаті;
- наявність контролю і одностайність управління.

В бізнесі ефективну організаційну структуру рекомендується формувати під певну команду, тому що для здійснення задумів необхідно мати кваліфікованих працівників, здатних виконувати ключові завдання, обговорювати організаційну діяльність керівної команди компанії, оцінювати її можливості стосовно розвитку справи так, щоб звести до мінімуму можливість ризику. Робота персоналу фірми буде успішною лише в тому разі, коли інтереси виробництва та індивідуальні здібності працівника будуть узгодженими.

Важливим моментом при складанні організаційного плану є розробка штатного розпису підприємства, для чого потрібно провести розрахунок чисельності виробників і адміністративно-управлінського персоналу, здійснити розміщення і використання кадрів. При складанні штатного розпису належить також зважати на кваліфікацію кадрів.

Розрахунок чисельності виробничих працівників  $P_{an}$  провадиться в залежності від задіяної місткості цифрової станції, виходячи з таких норм:

– для обслуговування задіяної місткості АТС до 3000 номерів потрібно 11 штатних одиниць;

– від 3000 до 5000 номерів — додатково потрібно ще 4 штатні одиниці.

– кожні наступні 5000 номерів передбачають 4 штатні одиниці.

Методичні вказівки щодо складання штатного розпису виробничого персоналу подано в табл. 3.1

# Таблиця *3.1*

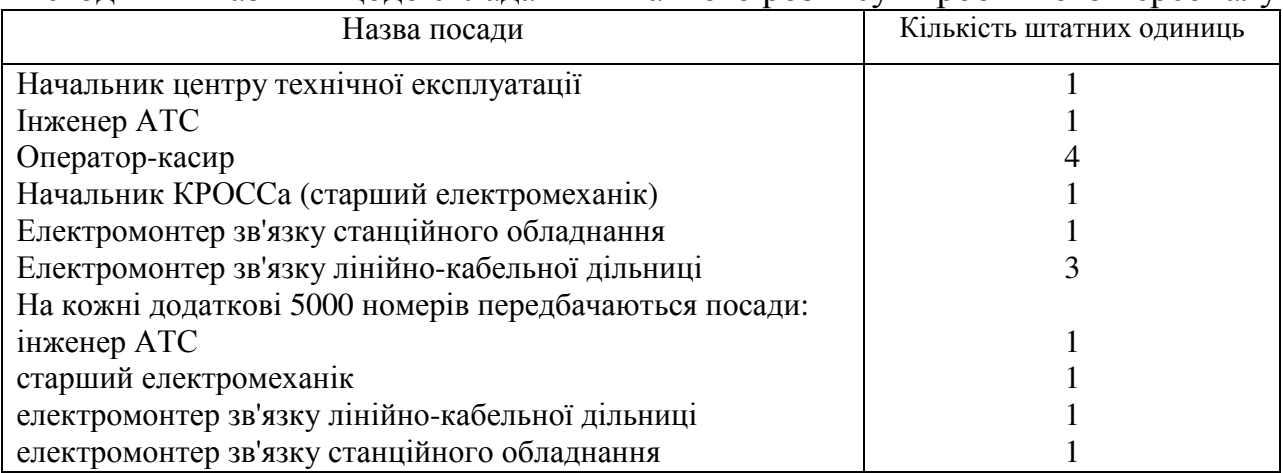

# Методичні вказівки щодо складання штатного розпису виробничого персоналу

Штатний розпис виробничого персоналу рекомендується оформити у вигляді табл. 3.2

Таблиця *3.2* 

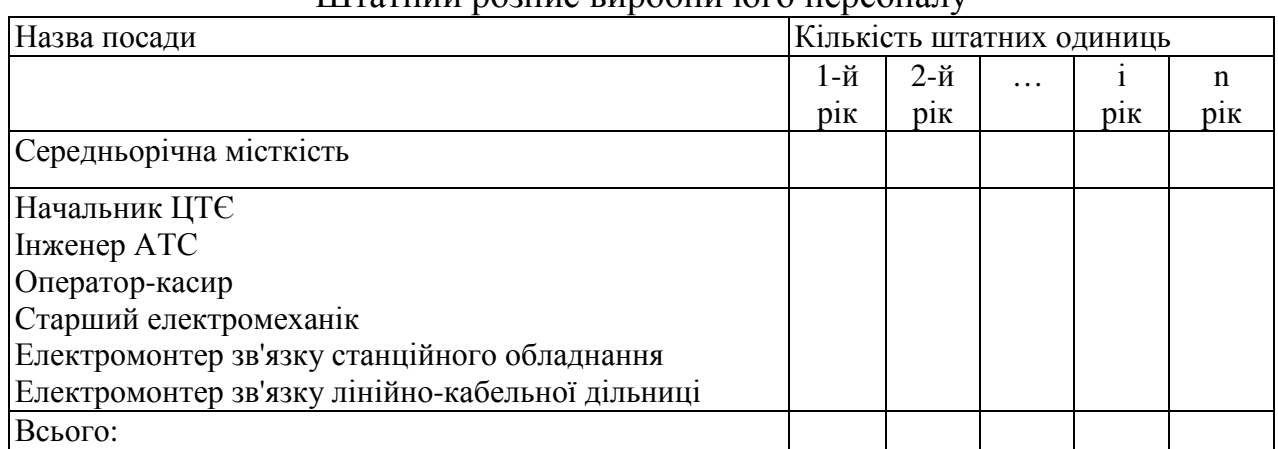

Штатний розпис виробничого персоналу

Чисельність адміністративно-управлінського персоналу розраховується за формулою

$$
D_{\hat{a}\hat{o}i} = 0.25 \times D_{\hat{a}i},
$$

де *Ðâï* – чисельність виробничого персоналу *n*-го року (останнього).

Наприкінці розділу необхідно навести у відповідності з розрахованою чисельністю персоналу організаційно-виробничу структуру.

# ПРАКТИЧНЕ ЗАНЯТТЯ **4.** План поточних витрат

Мета заняття**:** розрахувати поточні витрати підприємства*.* 

Поточні витрати або витрати діяльності поділяються на:

– змінні (прямі) – витрати, розмір яких прямо пропорційно пов'язаний з кількістю виробленої продукції (послуг), вони розраховуються на одиницю продукції (послуг);

– постійні (загальні) – витрати, не пов'язані з обсягом виробництва.

# Розрахунок умовно**-**постійних витрат**:**

Оренда приміщень*.* 

Базова ставка орендної плати установлюється виконкомом міської Ради і розповсюджується на всі приміщення.

Орендар, крім внесення орендної плати, сплачує комунальні послуги за чинними ставками і тарифами, а також бере участь у загальних витратах по цілій будівлі і прилеглій території, пов'язаних з їхньою експлуатацією і ремонтом пропорційно зайнятій площі.

Розмір орендної площі складається з площі під конкретний вид обладнання і необхідної площі для робочих місць.

Норматив площі на одну штатну одиницю  $S_{\textit{\tiny{num}}}$  становить  $5\,\text{m}^2$ .

Оренда приміщення  $(O_n)$  розраховується за формулою

$$
O_n = 12 \times (S_{\text{off}} + S_{\text{num}} \times \text{III}) \times T_{\text{on}}, \text{P} \text{H}.
$$

де 12 – кількість місяців у році;

Ш – чисельність працівників, чол;

 $S_{\text{obs}n}$  — норматив площі на N-ну кількість номерів, м<sup>2</sup>;

 $T_{on}$  – вартість одного 1 м<sup>2</sup> оренди приміщення за місяць, грн.

Витрати на оплату праці адміністративно*-*управлінського персоналу

Штат АУП формується на першому році діяльності підприємства і припускається незмінним протягом усього терміну діяльності.

Витрати на оплату праці АУП  $B_{\alpha v}$  визначаються за формулою

 $B_{\alpha yn} = 12 \times III_{\alpha yn} \times 3_{\epsilon e p.\text{mic}}$ . Грн.,

де  $\beta_{\mathit{cep\_mic.}}$  — середньомісячна заробітна платня, грн.;

 $III_{\text{avn}}$  – чисельність АУП, чол.

Нарахування на заробітну платню АУП

Нарахування визначаються за фондом оплати праці (дорівнюються витратам на оплату праці) відповідно до законодавства України.

Загальна сума нарахувань становить 38,63% від  $B_{\alpha y n}$  і розраховується за формулою

$$
H_{\text{3ayn}} = 0.3863 \times B_{\text{ayn}}
$$
, rph.

Амортизаційні відрахування в постійні  $A_n$ 

Амортизаційні відрахування  $A_n$  визначаються за формулою:

$$
A_n = a \times \Phi_n, \text{rph.},
$$

$$
\Phi_n = K_{o_{\text{CH}}n} = K_{o_{\text{CH}}} \times g_{o_{\text{CH}}n}
$$

де  $\varPhi_n$  — первісна вартість основних засобів, що вводяться до початку експлуатації АТС,

 $g_{ccum}$  – питома вага постійних основних засобів,

 $a$  – річна норма амортизації.

Можна взяти усереднену норму амортизації на рівні 8%.

#### Розрахунок умовно**-**змінних витрат**:**

Витрати на оплату праці виробничого персоналу розраховуються за формулою:

$$
B_{\text{eni}} = 12 \times I\text{II}_{\text{eni}} \times 3_{\text{cep.mic sni.}}, \text{rph.,}
$$

де  $III_{\text{ani}}$  – чисельність виробничого персоналу в і-му році, чол;

 $B_{\text{cep.Mic.mi}}$  – середньомісячна заробітна плата виробничого персоналу, грн.

Нарахування на заробітну платню виробничого персоналу

$$
H_{\text{2001}} = 0.3863 \times B_{\text{201}}
$$

Амортизаційні відрахування змінні А,

Розмір річних амортизаційних відрахувань визначається виходячи із середньорічної вартості основних засобів й установленої норми амортизації за формулою:

$$
A_{\scriptscriptstyle 3} = a_{\scriptscriptstyle i} \times \Phi_{\scriptscriptstyle i_3}
$$
, rph.,  

$$
\Phi_{\scriptscriptstyle i_3} = K_{\scriptscriptstyle ochi} = K_{\scriptscriptstyle num. ocl} \times g_{\scriptscriptstyle oclm3}
$$
,

де  $\Phi_{i}$  – середньорічна вартість основних засобів, що вводяться протягом і-го року;

 $g_{ocnns}$  – питома вага змінних основних засобів( $g_{ocnns} = 1 - g_{ocn}$ )

Витрати на матеріали*,* запасні частини визначаються за формулою  $M_i = H_{N_i} \times N_{\text{cent}}$ , грн.,

де *N*сері – середньорічна кількість номерів за і-й рік;

 $H_{\mu}$  – норма витрат (питомі витрати / на один номер в грн.).

Витрати на електроенергію розраховуються за формулою

$$
EJI = H_{e\imath} \times N_{cep\imath}
$$
, rph.,

де  $H_{eq}$ , – норма витрат на електроенергію за рік, грн.

#### Інші витрати

До складу інших витрат входять витрати на ремонт, інші виробничі та транспортні витрати, адміністративно-управлінські та експлуатаційногосподарські витрати. Розмір інших витрат береться у розмірі 10% від загальної суми експлуатаційних витрат.

Результати розрахунків за всіма статтями експлуатаційних витрат оформлюються у вигляді табл. 4.1

# Таблиця *4.1*

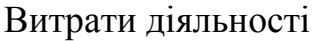

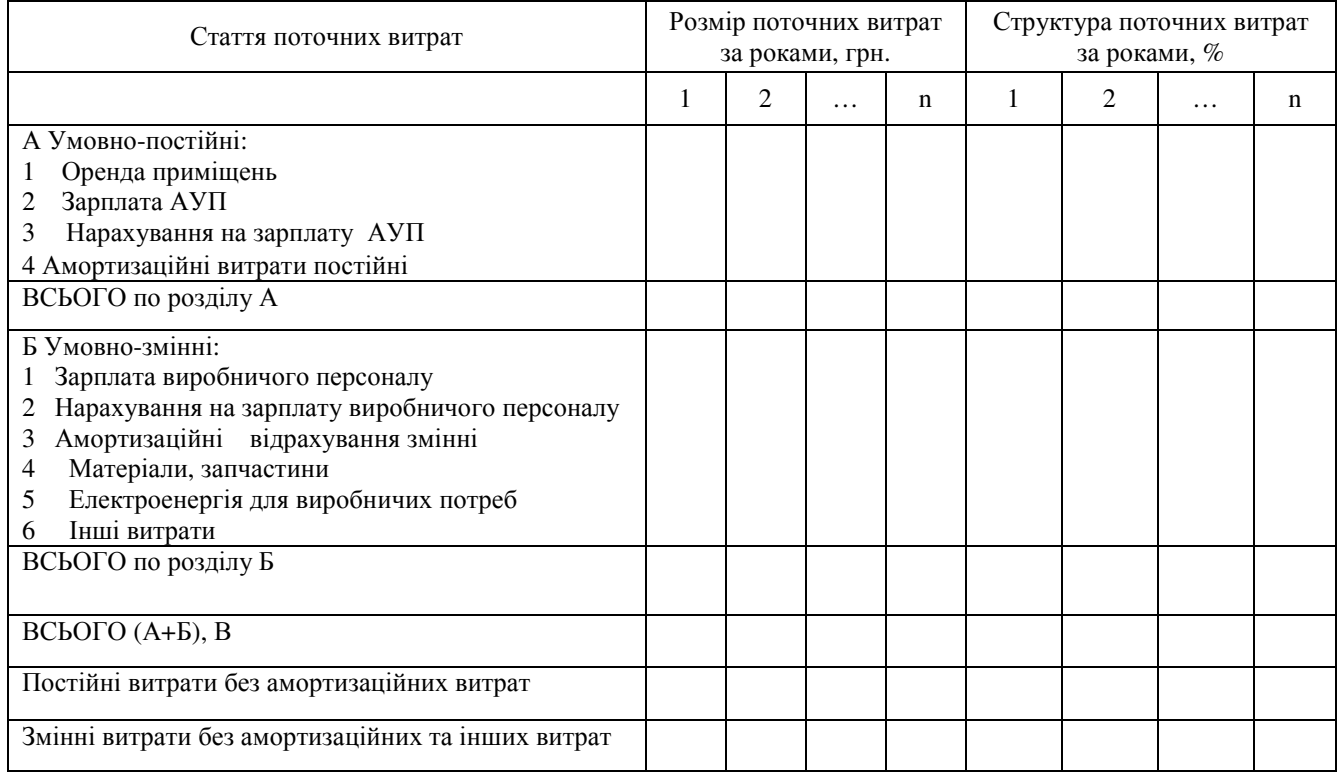

Визначте повну вартість експлуатації телефонного номера з урахуванням запланованого прибутку (25% від розміру загальної суми поточних витрат) і подану на додану вартість 20% від розміру загальної суми витрат. Таким чином, повна вартість експлуатації телефонного номеру визначається за формулою:

$$
E_{\text{pi}} = 1,25 \times 1,2 \times B_i,
$$

Розрахунки оформлюються у вигляді табл. 4.2

Таблиця *4.2* 

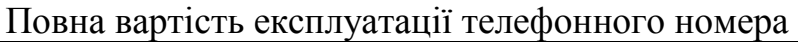

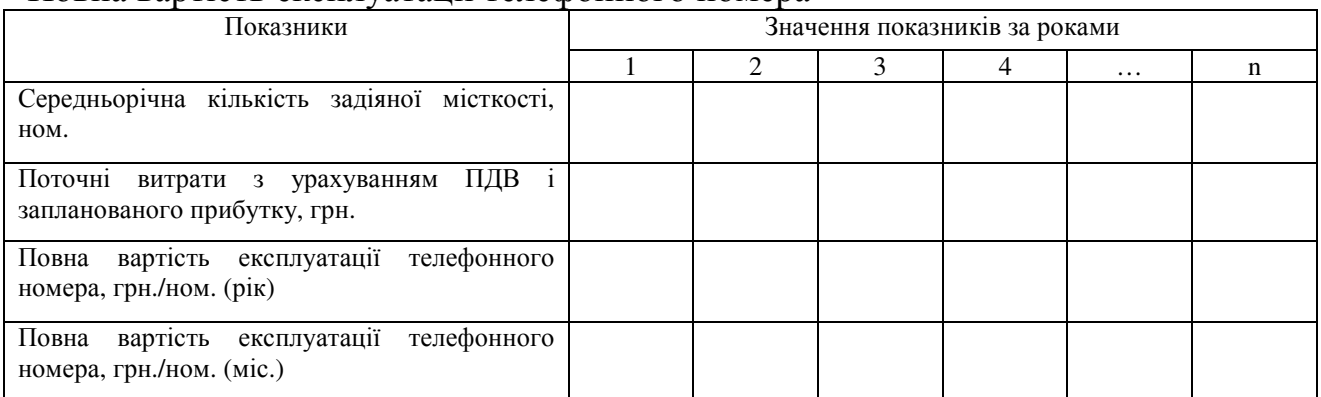

Повна вартість експлуатації телефонного номера (питомі поточні витрати) визначаються за формулою

$$
C_{\text{num}} = \frac{E_{\text{piv}}}{N_{\text{cepi}}}, \text{rph. /HOM.},
$$

де  $E_{\text{prior}}$  – річні поточні витрати з урахуванням прибутку та ПДВ, грн.

*N*сері – середньорічна кількість задіяної місткості в і-му році.

# ПРАКТИЧНЕ ЗАНЯТТЯ **5.** Фінансовий план

Мета заняття**:** розглянути сутність фінансового стану підприємства*.*

Фінансовий план проекту покликаний узагальнити матеріали попередньої розробки, а саме:

– аналіз ринку;

– план маркетингу;

– план виробництва;

– організаційний план і забезпечити зіставлення у вартісному вимірі витрат і переваг проекту.

У цьому розділі поряд з прогнозованим рухом грошових потоків (надходженнями та виплатами) повинен бути докладно описаний поточний фінансовий стан підприємства, його фінансові прогнози і показники ефективності проекту.

Зазвичай фінансовий розділ подається трьома основними прогнозованими фінансовими документами, які дозволяють планувати, аналізувати контролювати фінансову діяльність підприємства:

1)прогнозування прибутків (збитків);

2)балансова відомість;

3)план грошових потоків.

Прогнозування прибутків (збитків) відбиває підсумки діяльності фірми впродовж певного періоду часу.

Балансова відомість відбиває стан підприємства на певний момент часу. Балансова відомість показує, наскільки стійкий фінансовий стан (платоспроможність і ліквідність) підприємства, яке реалізує проект в конкретний момент часу.

Головне завдання плану грошових потоків - перевірка синхронності надходження і витрат коштів та періодичне висвітлення діяльності підприємства.

Необхідно виконати прогноз прибутків (збитків) і скласти план грошових потоків. Прогнозування балансу не передбачається.

#### *1* План доходів

Доходи, які отримує підприємство зв'язку за весь обсяг реалізованих споживачем послуг за діючими тарифами, становлять суму доходів від експлуатації засобів зв'язку. Загальна сума доходів від реалізації послуг по галузі зв'язку в цілому являє собою грошове вираження вартості всього обсягу реалізованих послуг зв'язку:

$$
\sum_{i=1}^n \mathcal{A}_{oo} = \sum_{i=1}^n q_i \times \mathcal{U}_i ,
$$

де  $\sum I_{oo}$  – загальна сума доходів від основної діяльності, грн.;

*i q* – обсяг і-го виду послуг в натуральному вираженні, шт.;

 $U_i$  – тариф і-го виду послуг, грн;

*n* – кількість послуг.

Доходи від реалізації послуг визначаються по-різному в залежності від підгалузі зв'язку і виду платних послуг.

Доходи від реалізації послуг міської телефонної мережі (для даної роботи) складаються від установлення телефонних апаратів, доходів від абонентської плати за послуги, які надаються у вигляді каналів зв'язку і відповідних кінцевих пристроїв (телефонних апаратів), доходів від додаткових видів послуг, а також доходів, що надходять від операторів міжміської і міжнародної телефонної мережі ММТМ.

У розрахунках доходів необхідно урахувати структуру абонентів (питому вагу квартирних абонентів і організацій).

Розрахунки доходів необхідно виконати для двох варіантів:

– перший варіант – розрахувати суму доходів без урахуванням додаткових видів послуг;

– другий варіант - розрахувати суму доходів з урахуванням додаткових видів послуг;

Доходи від установлення телефонних апаратів розраховуються за формулою

$$
\mathcal{A}_{\mathit{ei}} = \sum_{j=1}^{2} N_{\mathit{mpi}} \times T_{\mathit{ej}}
$$

де *N*кр*ij* – установлена місткість в і*-*му році для *j*-гo абонента, ном.;

 Тв*<sup>j</sup>* – тариф за установлення основного телефонного апарату *j*-му абонентові, грн;

*j* – характеризує тип абонента.

Доходи від абонентської плати, доходи від додаткових видів послуг розраховуються за формулами відповідно:

$$
A_{a\delta i} = 12 \times \sum_{j=1}^{2} N_{cep.pi i,j} \times T_{a\delta j}
$$

$$
A_{\text{den}} = 12 \times \sum_{j=1}^{2} \sum_{k=1}^{m} N_{\text{cep.piv.ij}} \times T_{\text{benjk}}
$$

де 12 – кількість місяців у році;

 $T_{\alpha\sigma j}$  – абонплата для j-го абонента, грн;

 Тдвп*jk* – тариф на додаткові види послуг для *j* -го абонента *k*-го виду обслуговування, грн;

Тарифи на послуги МТМ вказані в додатку.

Додаткові доходи за використання послуг мережі INTERNET розраховуємо на базі середньомісячних надходжень абонентів мережі: 50 грн. від фізичних осіб, 500 грн. від юридичних осіб.

Розрахунки доходів оформлюються у вигляді табл. 5.1

Таблиця *5.1* 

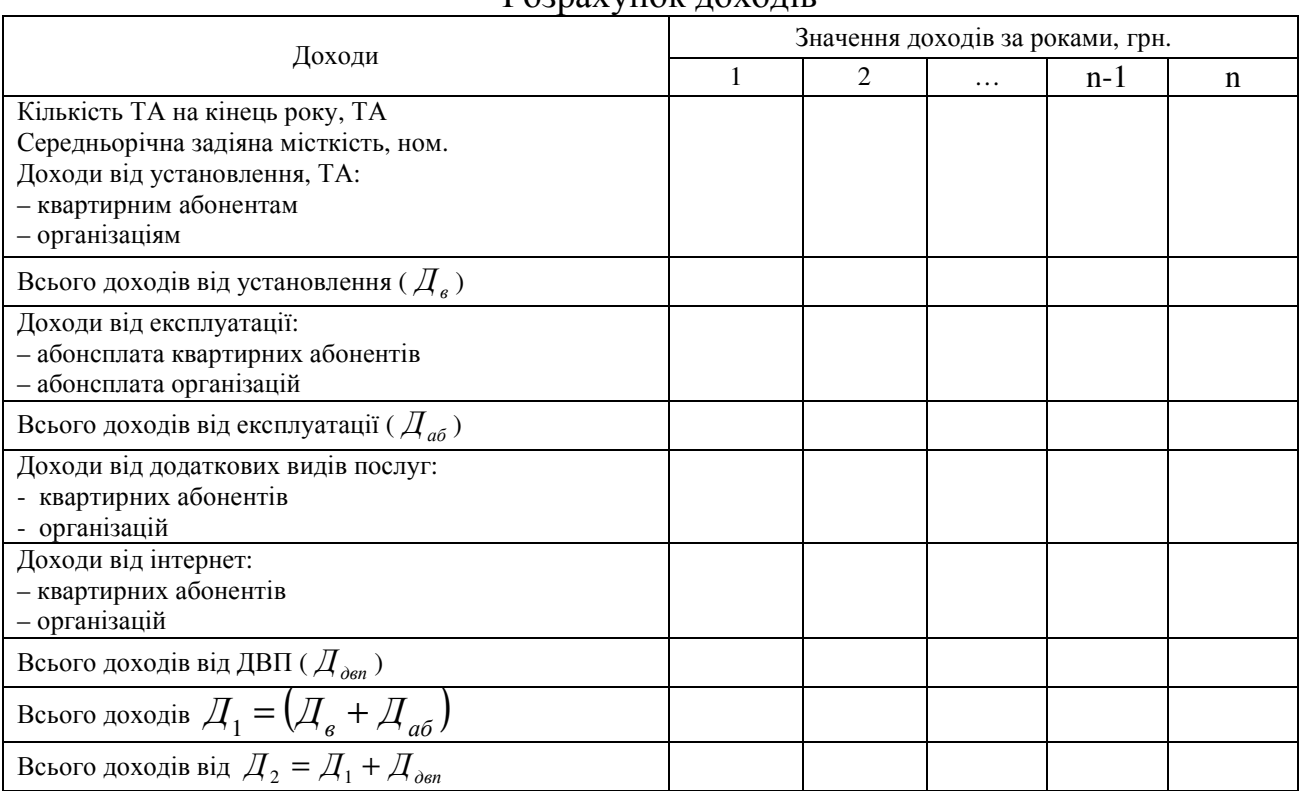

Розрахунок доходів

# *2* План прибутків *(*збитків*)*

Розрахунки прибутків (збитків) оформлюються в вигляді таблиці 5.2.

# Таблиця 5.2

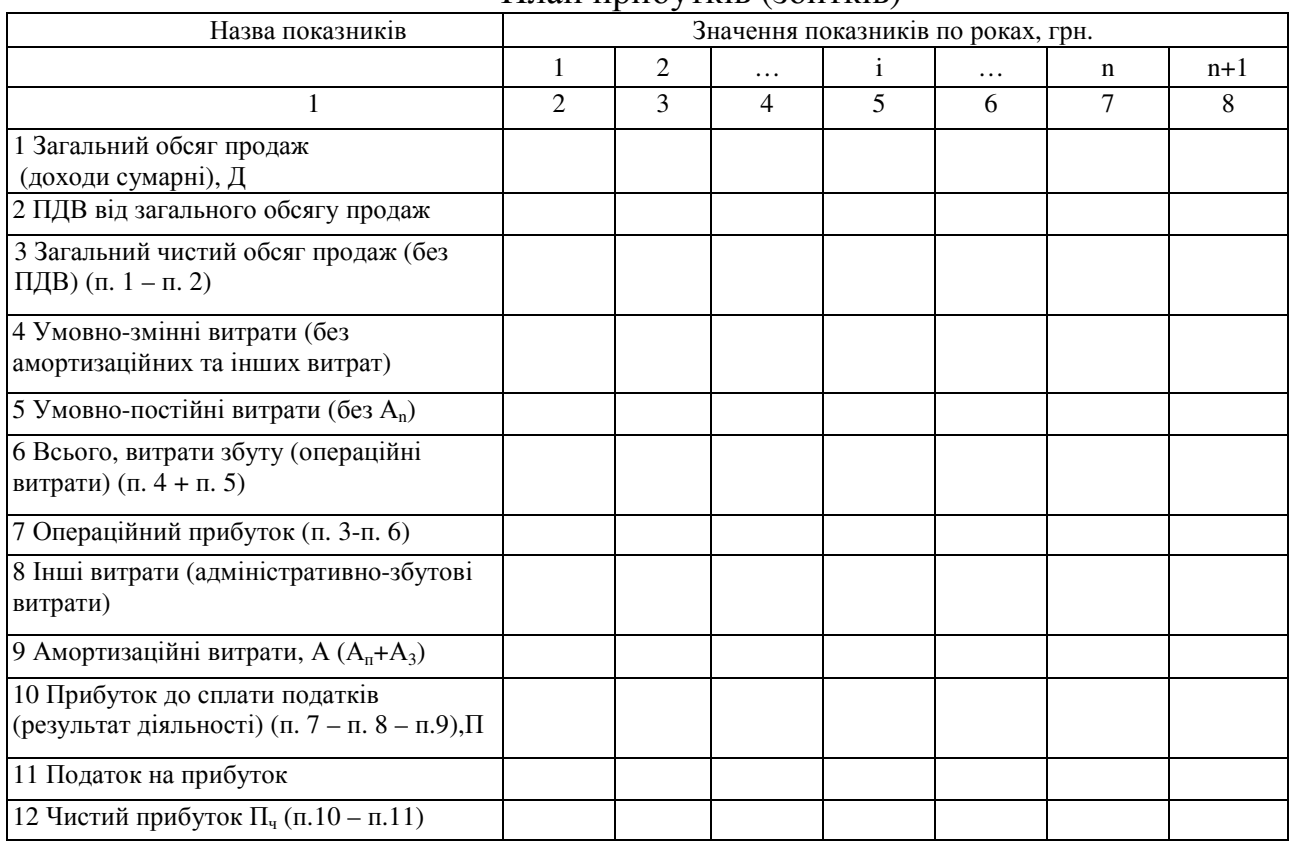

# План прибутків (збитків)

# ПРАКТИЧНЕ ЗАНЯТТЯ **6.** План грошових потоків

Мета заняття*:* розрахувати грошові потоки з урахуванням зміни поточної вартості відносно часу*.*

План грошових потоків КЕШ-ФЛО розробляється для виявлення поточного залишку грошових коштів. Цей залишок формується за рахунок припливу грошових коштів (доходів від реалізації послуг, амортизаційних відрахувань, позик і т.п.) та відпливу грошових коштів (витрат на виробництво послуг, загальних витрат підприємства, затрат на інвестиції, затрат на обслуговування, погашення позик, виплати дивідендів, податкових та інших виплат). Усі надходження та платежі відбиваються у плані грошових потоків в періоди часу, які відповідають фактичним датам здійснення цих платежів.

План грошового потоку оформлюється у вигляді табл. 6.1

# План грошових потоків

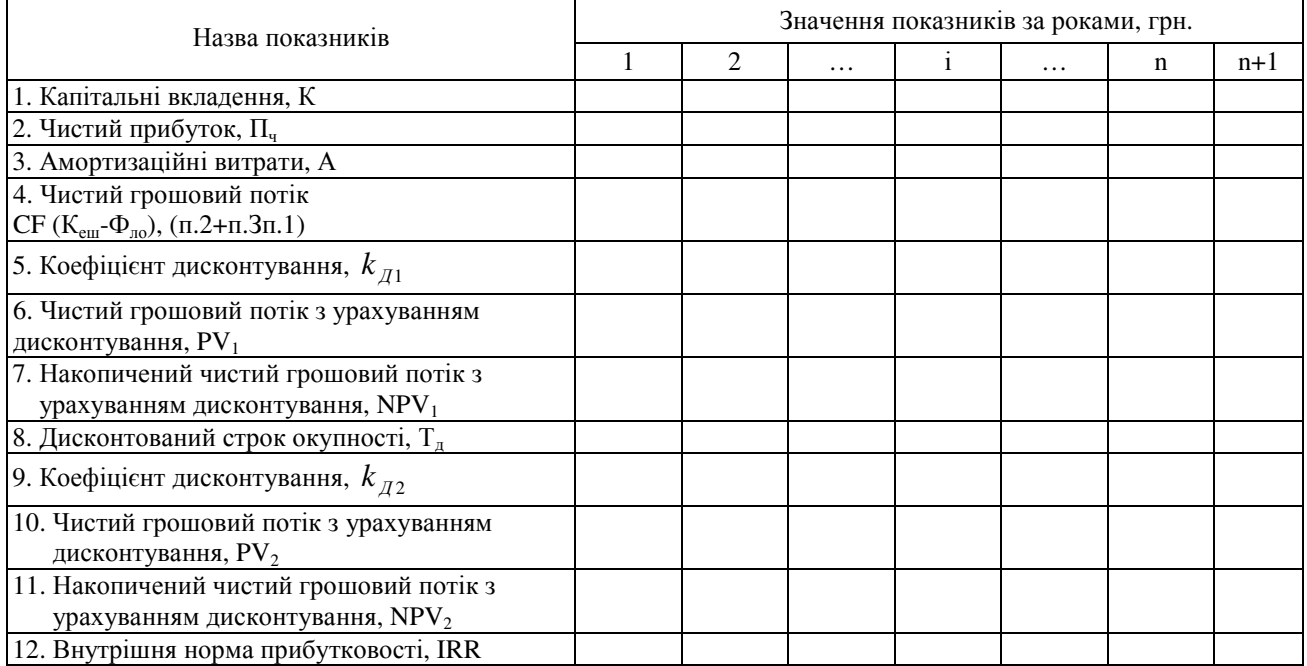

При розрахунку плану грошових потоків слід урахувати зміни поточної вартості відносно часу, тобто, інакше кажучи, провести дисконтування. Коефіцієнт дисконтування  $k_n$  розраховується за формулою:

$$
k_{\scriptscriptstyle \hspace{1pt} \cal I} = \frac{1}{(1+r)^{t-1}}
$$

де *r* – ставка дисконтування;

*t* – рік приведення (дисконтування) грошового потоку.

Наведемо характеристику показників ефективності бізнес-плану:

а) чиста приведена вартість NPV(цінність) бізнес-плану – визначається як загальна різниця між приведеними доходами і витратами за проектом за всі роки його реалізації:

$$
\text{NPV} = \sum_{t=1}^{T} \frac{(P_t - B_{ut} - B_{et})}{(1+r)^{t-1}},
$$

 $\pi$ е – обсяг доходів від реалізації послуг в t-році;

*But* – інвестований капітал (інвестиційні витрати);

*Bet* – поточні витрати на виробництво послуг;

 $T$  – період реалізації бізнес-плану(кількість років);

*t* – порядковий номер кожного року (у вигляді індексу при відповідних показниках) (*t* =1,2,…,*T*).

б) строк окупності проекту *But* – це мінімальна кількість років реалізації бізнес-плану, за яку загальний приведений прибуток перевищуватиме обсяг інвестованого капіталу. Для певного терміну окупності має виконуватися наступна рівність:

$$
B_{ut} = \sum_{t=1}^{T_k} \frac{(P_t - B_{et})}{(1+r)^{t-1}},
$$

де Т*<sup>k</sup>* – кількість років, потрібних для того, щоб обсяг прибутку від інвестицій зрівнявся з обсягом *But* (термін окупності);

в) внутрішня норма прибутковості IRR – це дисконтна ставка r, при використанні якої чиста приведена вартість (цінність) інвестування дорівнюватиме нулю, тобто виконуватиметься рівність:

$$
\text{NPV} = \sum_{t=1}^{T} \frac{(P_t - B_{ut} - B_{et})}{(1 + IRR)^{t-1}} = 0
$$

,

де *IRR* – внутрішня норма прибутковості.

Критерієм ефективності бізнес плану є позитивна величина накопиченого чистого дисконтованого потоку.

Крім того показниками ефективності капітальних витрат є:

- дисконтований термін окупності,  $T_{\pi}$ ;
- внутрішня норма прибутковості *IRR.*

Дисконтовані значення грошових доходів підприємства в ході реалізації проекту інтерпретуються наступним чином: приведення грошової суми до теперішнього часу відповідає виділенню з цієї суми тієї частини, яка відповідає доходу інвестора, що надається останньому за вкладення капіталу. Таким чином, частина грошового потоку, що залишається, необхідна для покриття вихідного обсягу інвестицій.

Внутрішня норма прибутковості *IRR* - це таке значення ставки дисконту, за якого сучасне значення інвестицій дорівнює сучасному значенню потоків грошових коштів за рахунок інвестицій.

Економічний сенс внутрішньої норми прибутковості полягає в тому, що це така норма доходності, за якої підприємству однаково ефективно інвестувати свій капітал від *IRR* відсотків у будь-які фінансові інструменти чи в реальні активи, що генерують грошовий потік, кожний елемент якого, в свою чергу, інвестується під *IRR* відсотків.

Математичне визначення внутрішньої норми прибутковості пропонує розв'язання наступного рівняння**:** 

$$
\sum_{i=1}^{n} \frac{CF_i}{\left(1 + IRR\right)^i} = I
$$

**,** 

де *CF* – чистий грошовий потік в і-й період; І – значення нвестиції.

Вирішуючи це рівняння, знаходимо значення *IRR*. Якщо це значення вище чи дорівнює ставці дисконту, то проект приймається.

#### ПРАКТИЧНЕ ЗАНЯТТЯ**7.** Розрахунок точки беззбитковості

Важливим елементом в розробках фінансового плану є аналіз беззбитковості, який дозволяє визначити:

– потрібний обсяг продажу, який забезпечить покриття витрат і отримання необхідних прибутків;

залежність прибутку підприємства від змін торгової ціни, постійних і змінних витрат;

– значення кожної послуги в частці покриття загальних витрат.

В роботі необхідно побудувати графік досягнення беззбитковості.

Графік досягнення беззбитковості – це схема , яка показує, як впливають на прибуток обсяг продажу, ціна і собівартість послуг з поділом на умовнопостійні та умовно-змінні витрати. За допомогою графіка необхідно знайти точку беззбитковості, тобто обсяг продажу (виробництва), за якого крива змін доходів від реалізації (при заданому рівні цін) перетнеться з кривою собівартості послуг. При цьому обсязі послуг буде досягнута беззбитковість підприємства і подальше збільшення обсягів реалізації приведе до отримання прибутку.

На рис. 7.1 графічно показано обґрунтування беззбитковості підприємства.

Витрати та доходи, грн.

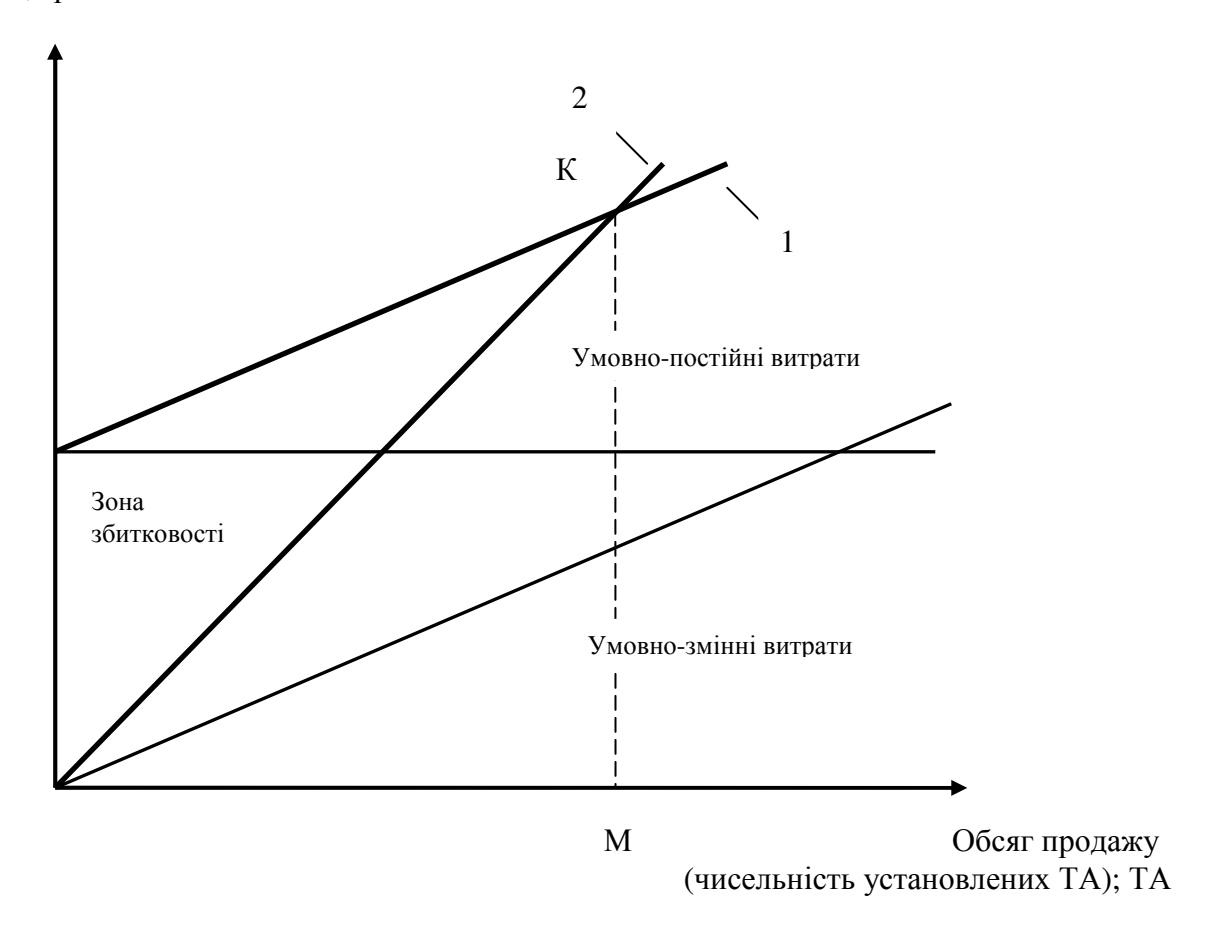

Рисунок 7.1 – Графічне обґрунтування беззбитковості підприємства: 1 – собівартість продукції (послуг);

- 2 виручка (доходи) від реалізації послуг зв'язку;
- М необхідна кількість послуг, за якої досягається беззбитковість.

# *7.1* Аналіз можливих ризиків та страхування

Для великих проектів необхідним є ретельний розрахунок ризиків з використанням теорії ймовірності. Для незначних проектів є достатнім аналіз ризику за допомогою експертних методів. Головним є не складність розрахунків і не їхня точність, а вміння автора бізнес-плану наперед виявити всі типи ризиків, з якими він може зустрітися, джерела цих ризиків і моменти їхнього виникнення. А потім слід розробити засоби щодо скорочення цих ризиків і мінімізації втрат.

Можливість виникнення ризику дуже велика: це можуть бути пожежі та землетруси, забастовки і міжнаціональні конфлікти, зміни в податковому регулюванні та коливання валютних курсів. Вам потрібно хоча б орієнтовно визначити, які ризики для вас найбільш імовірні й у що вони вам можуть обійтися. Звідси ви зможете відповісти на питання: як зменшити ризики та втрати? Ця відповідь повинна складатися з двох розділів: у першому ви вказуєте організаційні засоби щодо профілактики ризиків; в другому - свою програму страхування від ризиків.

Більш конкретно вам належить:

1 Обґрунтувати всі припущення, які ви зробили, розробляючи діловий план і ризик, закладений в них;

2 Поміркувати над такими проблемами, як:

- ризик зниження цін через дії конкурентів;
- можливі тенденції в розвитку галузі;
- ризик перевищення запланованих витрат;
- невихід на певний обсяг продажу;
- труднощі в отриманні банківського кредиту;
- ризик залишитися без готівки після масового отримання замовлень.

3 Визначити, які з потенційних проблем є критичними для успіху вашого підприємства, й описати ваші плани стосовно мінімізації впливу несприятливих факторів.

Перелічіть найбільш суттєві види ризиків, з якими ви можете зустрітися в бізнесі і які доцільно страхувати (знищення, крадіжки чи невиконання підрядниками своїх обов'язків; ризик, пов'язаний зі стихійними лихами, транспортними катастрофами, нещасними випадками з ведучими працівниками тощо). У вітчизняній економіці система комерційного страхування тільки розпочинає розвиватися. На початковому етапі можна просто вказати типи і суми запланованих страхових полісів.

Перелічіть найбільш суттєві види ризику, з якими можете зустрітися в бізнесі, які не залежать від страхування і вимагають використання спеціальних заходів зменшення негативних наслідків (пов'язаних з неправильним вибором проекту і коливанням кон'юнктури, змінами цін і попиту, комерційним ризиком, фінансовим ризиком, помилками менеджерів, соціальною нестабільністю та інше).

#### ДОДАТОК А

#### Перелік надаваних видів послуг

Перелік послуг на основні види зв'язку:

- 1 Обслуговування абонентів:
	- самостійний телефон (квартира, установа, підприємство);
	- додаткові телефони (квартира, установа, підприємство);
	- урахування вартості розмов по телефону.
- 2 Підключення нових абонентів:
	- установлення самостійного телефону протягом 10 днів;
	- установлення додаткового телефону протягом 10 днів;
	- пільгове встановлення телефону;
	- установлення самостійного телефону з розстроченням на 3 місяці, півроку, рік і т.д.

Перелік сервісних телефонних послуг:

- 1) з'єднання без набирання номера (прямий виклик);
- 2) скорочене набирання абонентських номерів;
- 3) переадресація;
- 4) супровідний виклик за паролем;
- 5) повідомлення про надходження виклику;
- 6) заборона вхідного зв'язку;
- 7) конференц-зв'язок з послідовним збиранням учасників;
- 8) конференц-зв'язок за списком;
- 9) наведення довідки під час розмови;
- 10) переадресація виклику при зайнятості абонента, який викликається;
- 11) автоматичний виклик при зайнятості абонента, який викликається;
- 11) уведення і заміна особистого пароля;
- 12) можливість користування автовідповідачем загальностанційним;
- 13) інформаційний виклик;
- 14) пошукова сигналізація;
- 15) годинник, будильник.

Послуги щодо отримання довідок:

- 1) номер телефону за адресою;
- 2) розклад руху поїздів, автобусів, літаків;
- 3) час, погода;
- 4) курси валют на сьогоднішній день;
- 5) адреси магазинів, фірм;
- 6) замовлення залізничних, автобусних та авіаквитків, телеграм по телефону;
- 7) виклик оператора для допомоги додзвону до абонента;
- 8) абонентська сплата та оплата міжміських розмов проводиться за отриманими тарифами;
- 9) можливість підключення до Всесвітньої комп'ютерної мережі INTERNET;
- 10) придбання телефону у власність.

 Примітка. Програмне забезпечення постійно удосконалюється і поліпшується. Тому надані можливості (послуги) постійно розширюються.

#### ДОДАТОК Б

#### Аналіз цифрових систем комунікації**.** Загальні вимоги

Згідно з програмою розвитку засобів зв'язку України пропонується розвиток і впровадження цифрових комунікаційних систем зв'язку і побудова місцевих мереж зв'язку на базі однієї системи комунікації. Пропонується використовувати як імпортне, так і вітчизняне обладнання. Враховуючи велику різноманітність аналогових і цифрових станцій, які використовуються на телефонних мережах, цифрові системи комунікації, які впроваджуються, повинні задовольняти наступним вимогам:

- 1. Максимальна місткість цифрової станції повинна забезпечувати потреби великого міста або сільського району і бути не менше за 3050 номерів.
- 2. Для зниження експлуатаційних витрат на оренду приміщення, електроенергію, обладнання систем комунікації повинно будуватися із застосуванням сучасних технологій, які забезпечують високу компактність, низьку споживану потужність і зниження трудомісткості обслуговування.
- 3. Для зниження витрат комунікаційна система повинна мати розподілену структуру комунікації й керування та нарощуватися невеликими модулями по 120250 абонентських ліній.
- 4. Враховуючи зростаючий графік телефонного зв'язку комунікаційна система повинна забезпечувати достатню пропускну здатність 0, 20, 25.
- 5. Комунікаційна система повинна забезпечувати сполучення з усіма системами аналогової та цифрової комутації, які сертифіковані Комітетом зв'язку та інформатизації і в даний час експлуатуються в телефонних мережах загального користування.

6. Комунікаційна система повинна задовольняти всім рекомендаціям МККТТ.

Сьогодні існують такі системи, рекомендовані й застосовувані в наших мережах:

#### **EWSD -** розробка фірми **SIEMENS.**

Переваги:

–висока продуктивність розподілювального пристрою станції;

–модульна побудова;

–забезпечення сполучення з усіма цифровими станціями провідних фірм, які задовольняють вимогам МККТТ;

–висока компактність обладнання і використання нових технологій при виробництві компонентів даної системи.

Периферійні модулі можуть виноситися з приміщень станцій на значну відстань.

#### **S-12 –** французька система фірми **ALCATEL**

Система з відкритою архітектурою яка має значну кількість самостійних модулів сполучення. Це дозволяє нарощувати місткості станцій. Цифрове комутаційне поле системи включає голосові канали передавання даних.

Характерні риси:

- можливість поступового нарощення номерної місткості;
- повна доступність;
- модульні побудови.

#### **5ESS – Lucent Technologies (**США **/** Голландія**)**

Декілька комутаційних модулів, один адміністративний, один комутаційний. Комутаційні модулі можуть виноситися на значну відстань від самої станції. В цій системі всі лінії та магістралі закінчуються в комутаційному модулі і групуються в периферійних блоках. Відзначається значною кількістю надаваних абонентам і обслуговуючому персоналу основних і додаткових сервісних послуг.

#### Вітчизняні системи С**-32** та **F-1500**

С-32 (Дніпропетровський машинобудівельний завод) та F-1500 (Одеса). Вартість станційних номерів нижча. Застосовується система ущільнення ліній абонентського розподілу за допомогою концентратора та винесення з живленням абонентських ліній з кінцевих станцій і розміщення в розподілювальних шафах і під'їздах будинків.

#### КВАНТ**-**Е

"Квант-Е" – це сучасна цифрова система комутації (ЦСК) із гнучкою модульною структурою обладнання та програмного забезпечення. Перевагами системи є порівняно низька вартість, низьке енергоспоживання, центрлізоване технічне обслуговування, простота експлуатації, надійність роботи, високий ступінь резервування та готовність до роботи, невеликі розміри і мала займана площа, можливість впровадження нових, нестандартних послуг зв'язку за замовленням замовника, організація радіодоступу до радіоабонентів системи "Алтай" і системи "ДЕСТ", вбудована цифрова система ущільнення на чотирьох абонентів, вартість якої нижче за аналоги майже у два рази, виробництво понад 50% обладнання вітчизняними виробниками (ЛЗТЛ, м. Львів).

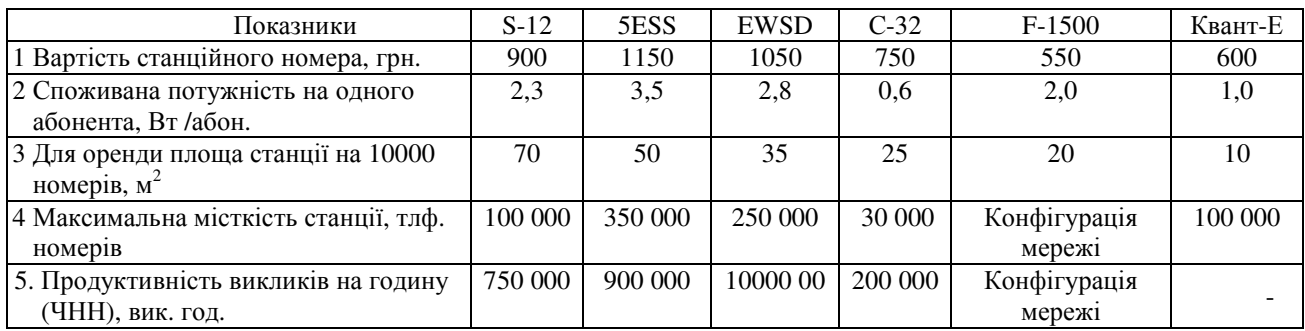

Таблиця Б1 – Основні показники сертифікованих в Україні АТС

# ДОДАТОК В

# Тарифи на надання телекомунікаційних послуг цифрової мережі

Для фізичних осіб:

- 1 за установлення і підключення основного телефонного апарата для населення 200 грн.;
- 2 за установлення і підключення основного телефонного апарата для організацій 800 грн.

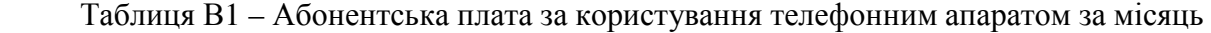

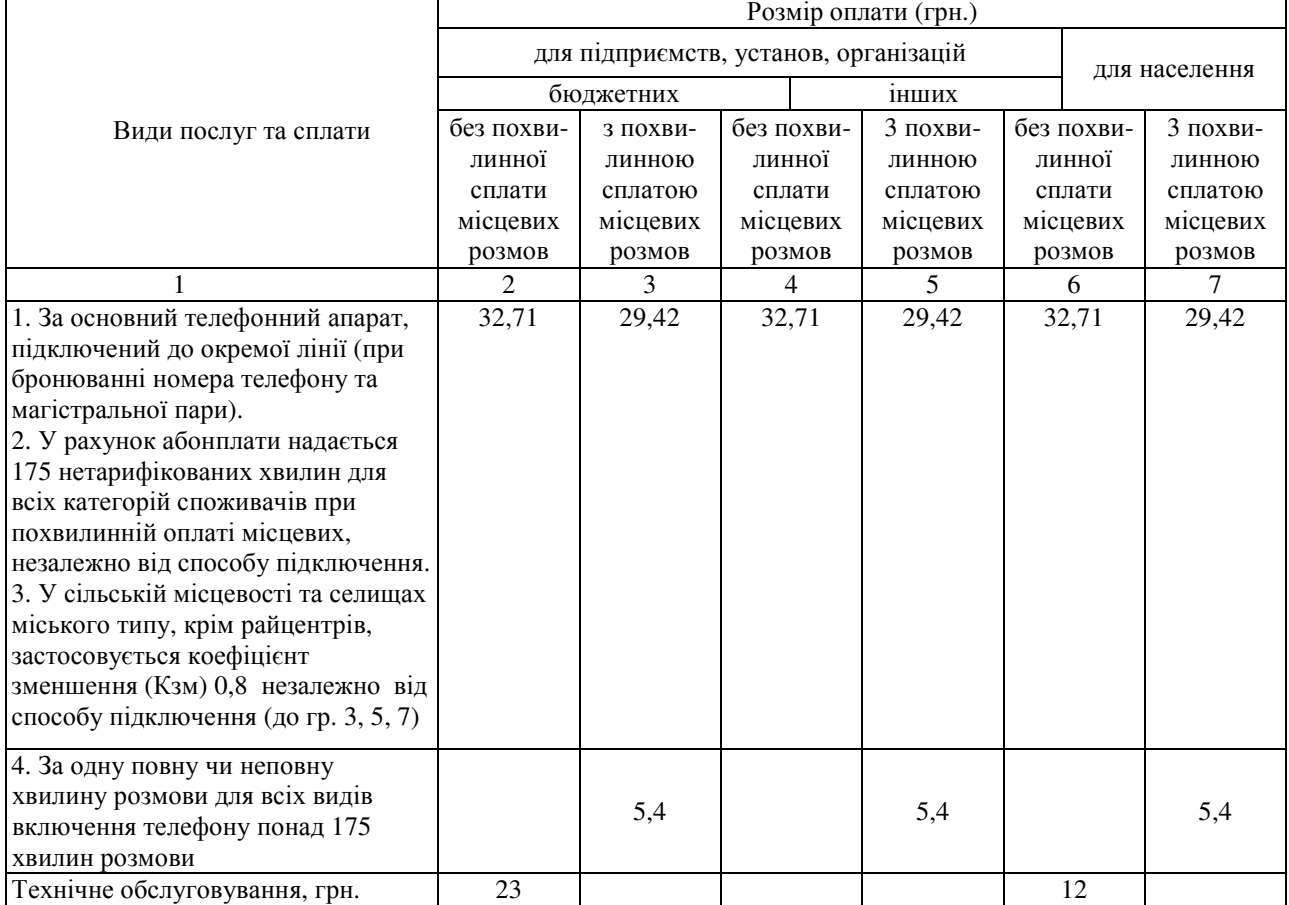

#### Таблиця В2 – Тарифи на додаткові види обслуговування

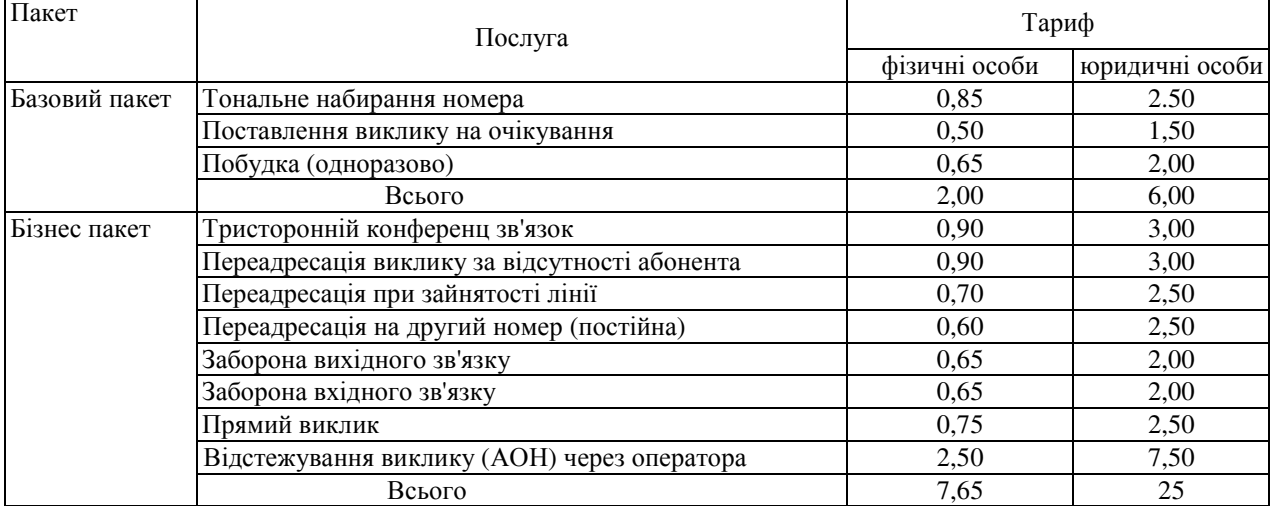

### ДОДАТОК Г **–** Вихідні дані

Вибір варіанта здійснюється відповідно до індивідуального завдання в табл. Г.1

| таолиця т. і  — бихідні дані |                 |                                                              |                                                 |                                                          |                                                                     |                                         |
|------------------------------|-----------------|--------------------------------------------------------------|-------------------------------------------------|----------------------------------------------------------|---------------------------------------------------------------------|-----------------------------------------|
| варіанта<br>ৼ                | обладнання<br>Щ | становлювана<br>$\mathsf{V}^\mathit{ee}$<br><b>MICTRICTL</b> | B,<br>вага<br>Квартирних<br>абонентів<br>Питома | уведення<br>$\Gamma$ 86<br>piк<br>$\circ$<br>$F_{\rm a}$ | капітальних<br>P6<br>ктура<br>вкладень<br>$(\mu q_N)$<br>Стру<br>рŷ | Власні ресурси<br>грн<br>TИC.<br>$\sim$ |
|                              |                 |                                                              |                                                 |                                                          |                                                                     |                                         |
|                              |                 |                                                              |                                                 |                                                          |                                                                     |                                         |

Таблиця Г.1 — Вихідні дані

Використовуючи табл. Г1 потрібно розрахувати установлювану місткість на кінець кожного року, а також середньорічну місткість кожного року, яка розраховується за формулою:

$$
N_{cepi} = N_{0_i} + \frac{N_{esi}}{2},
$$

де і *N*0 – кількість установлених ТА на початок і-го року, ТА;

*N*вв – кількість установлених ТА на кінець і-го року.

# Література

- 1. Планування діяльності підприємства: Навч. посібник / за заг. ред. В. Є. Москалюка. – К.: КНЕУ, 2005. – 384 с.
- 2. Г. М. Тарасюк, Л. І. Шваб Планування діяльності підприємства: Навч. посіб.2-е вид. – К.: Каравела, 2005. – 312с.
- 3. Швайка Л. А. Планування діяльності підприємства. Навч. посіб. Швайка Л.А. – Л.: Новий світ, 2003. – 268 с.
- 4. Ансофф И. Стратегическое управление. Ансофф И. М.: Экономика,  $1989. - 519$  c.
- 5. Саєнко М. Г. Стратегія підприємства: [підручник] / Саєнко М. Г Тернопіль: «Економічна думка». – 2006. – 390 с.
- 6. Сборник бизнес-планов с комментариями и рекомендациями / Под ред. В. М. Попова. – М.: Финансы и статистика, 2003.
- 7. Виленский П. Л. Оценка эффективности инвестиционных проектов: Теория и практика: Учеб. – практ. пособие. / Лившиц В.Н., Смоляк С. А., – М. Дело, 2001. – 832 с.
- 8. Алексеева М. М. Планирование деятельности фирмы / Алексеева М. М. – М.: Финансы и статистика, 2001, – 248 с.
- 9. Свінцицька О. М. Планування діяльності підприємства: [навч. посіб.] / Свінцицька О. М. – К. Вид-во Європ. ін-ту, 2005. – 232с.
- 10. Ковалев В. В. Методы оценки инвестиционных проектов / Ковалев В. В. – М.: Финансы и статистика, 1999.
- 11. Бескровна Л.О, Планування діяльності підприємств зв'язку: [навч. посіб.] / Бескровна Л.О, – Одеса, 2002, – 73с.
- 12. Горемыкин В. А. Бизнес-план: Методика разработки / Богомолов А. Ю. – 3-е изд., доп. и перераб. – М.: – Ось – 89», 2002. – 864 с.
- 13. Македон В. В. Бізнес-планування: [ навч. пос.] / Македон В. В. К.: Центр учбової літератури, 2009. – 236 с.
- 14. Тарасюк Г. М. Контроль в системі управління діяльністю підприємства. / Тарасюк Г. М. – Міжнародний збірник наукових праць. Випуск 1(16).